#### BASED LEARNING **Interfacing of LCD**

TM

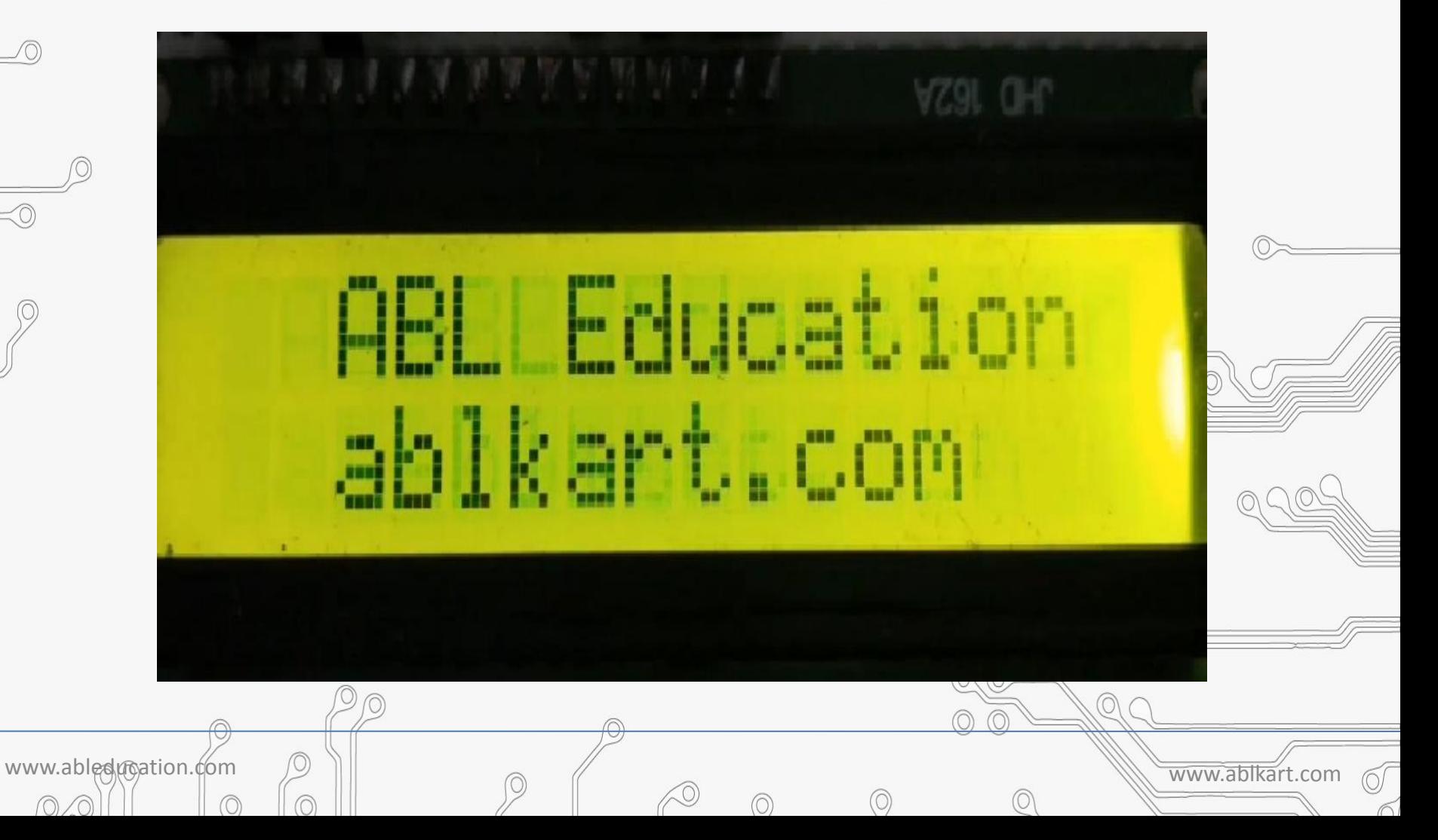

# **LCD (Liquid Crystal Display)**

SED LEARNING

- Liquid crystal displays (LCDs) are a commonly used to display data in devices such as calculators, microwave ovens, and many other electronic devices.
- In this tutorial, you will learn how to use a 16x2 LCD with Arduino. As shown in the table below, eight of the pins are data lines (pins 7-14), two are for power and ground (pins 1 and 16), three are used to control the operation of LCD (pins 4-6), and one is used to adjust the LCD screen brightness (pin 3). The remaining two pins (15 and 16) power the backlight.

www.ableducation.com  $\oslash$   $\parallel$   $\oslash$   $\parallel$ 

#### **TM**  $\blacktriangle$ ACTIVITY BASED LEARNING

10)

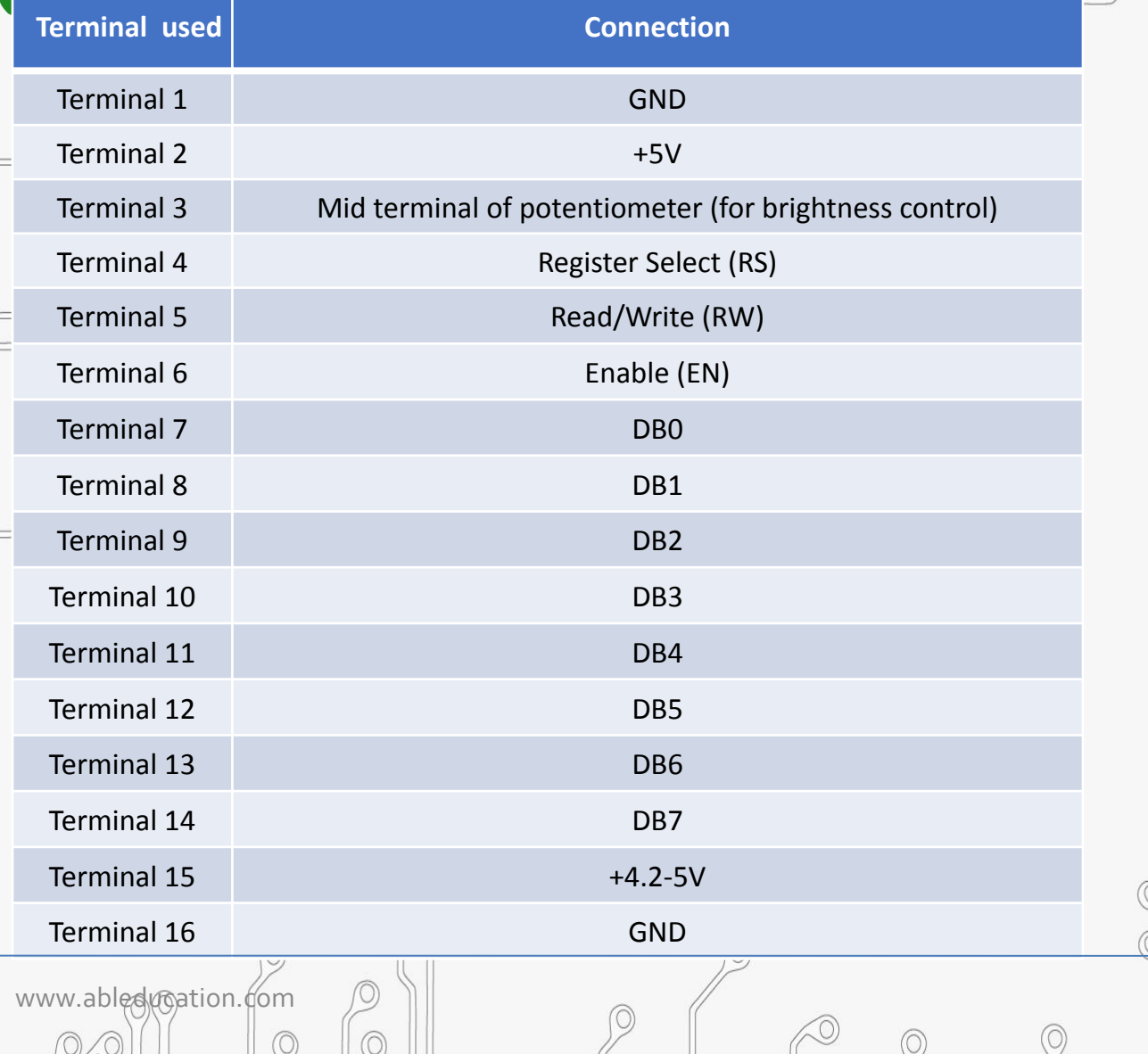

 $GND$   $\longrightarrow$  $Vcc$   $\qquad$  $VEE$   $\longrightarrow$  $RS$  $R/W$   $\qquad$  $EN$   $\qquad$  $DB0$   $\qquad$  $DB1$   $\qquad$  $DB2$   $\qquad$  $DB3$  $DB4$  $DB5$   $\qquad$  $DB6$   $\qquad$  $DB7$   $\longrightarrow$  $Led + \nightharpoonup$  $Led -$ 

 $\odot$ 

www.ablkart.com

 $\odot$ 

 $J)$  (U)  $\sim$ 

0)

### **Components Required**

**TM** 

www.ableducation.com  $\Box$ 

 $\circledcirc$ 

• Arduino Nano

**ACTIVITY BASED LEARNING** 

- 16x2 LCD
- $\bullet$ Potentiometer 10k
- Jumper wires
- **Breadboard**

∕∩

## **Connection Diagram**

TM

 $\blacktriangle$ 

ACTIVITY BASED LEARNING

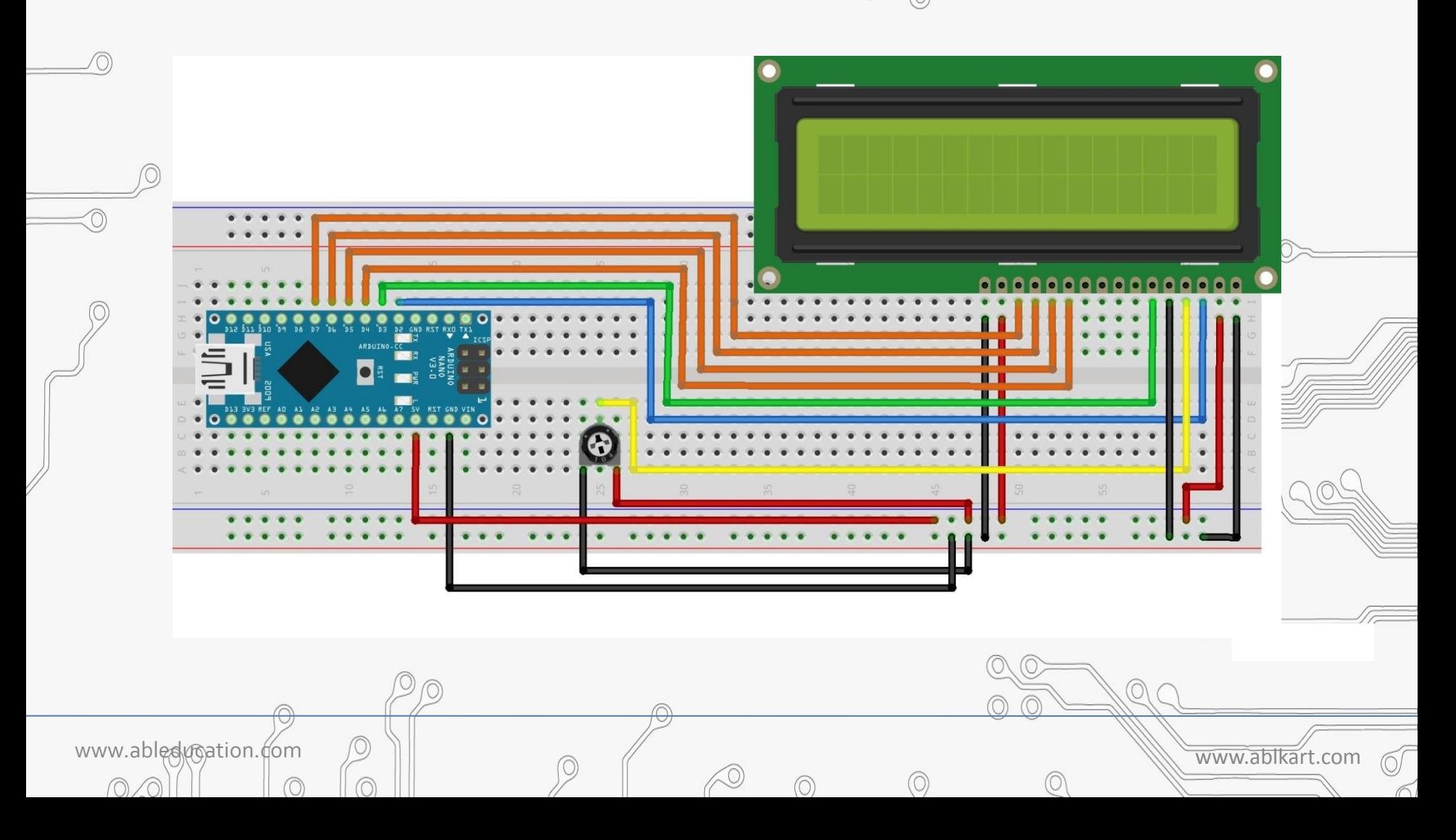

#### **Connections for LCD :**

PIN1 or Vss to ground

A C T I V I T Y B A S E D L E A R N I N G

- PIN2 or Vdd or Vcc to +5V power
- PIN3 or Vee to potentiometer (gives maximum contrast best for a beginner)

www.ableducation.com  $\oslash$   $\parallel$   $\oslash$   $\parallel$ 

- PIN4 or RS (Register Selection) to D2 of Arduino
- PIN5 or RW (Read/Write) to ground
- PIN6 or E (Enable) to D3 of Arduino
- PIN11 or D4 to D4 of Arduino
- PIN12 or D5 to D5 of Arduino
- PIN13 or D6 to D6 of Arduino
- PIN14 or D7 to D7 of Arduino
- PIN15 or A to +5V of Arduino
- PIN16 or K to GND of Arduino

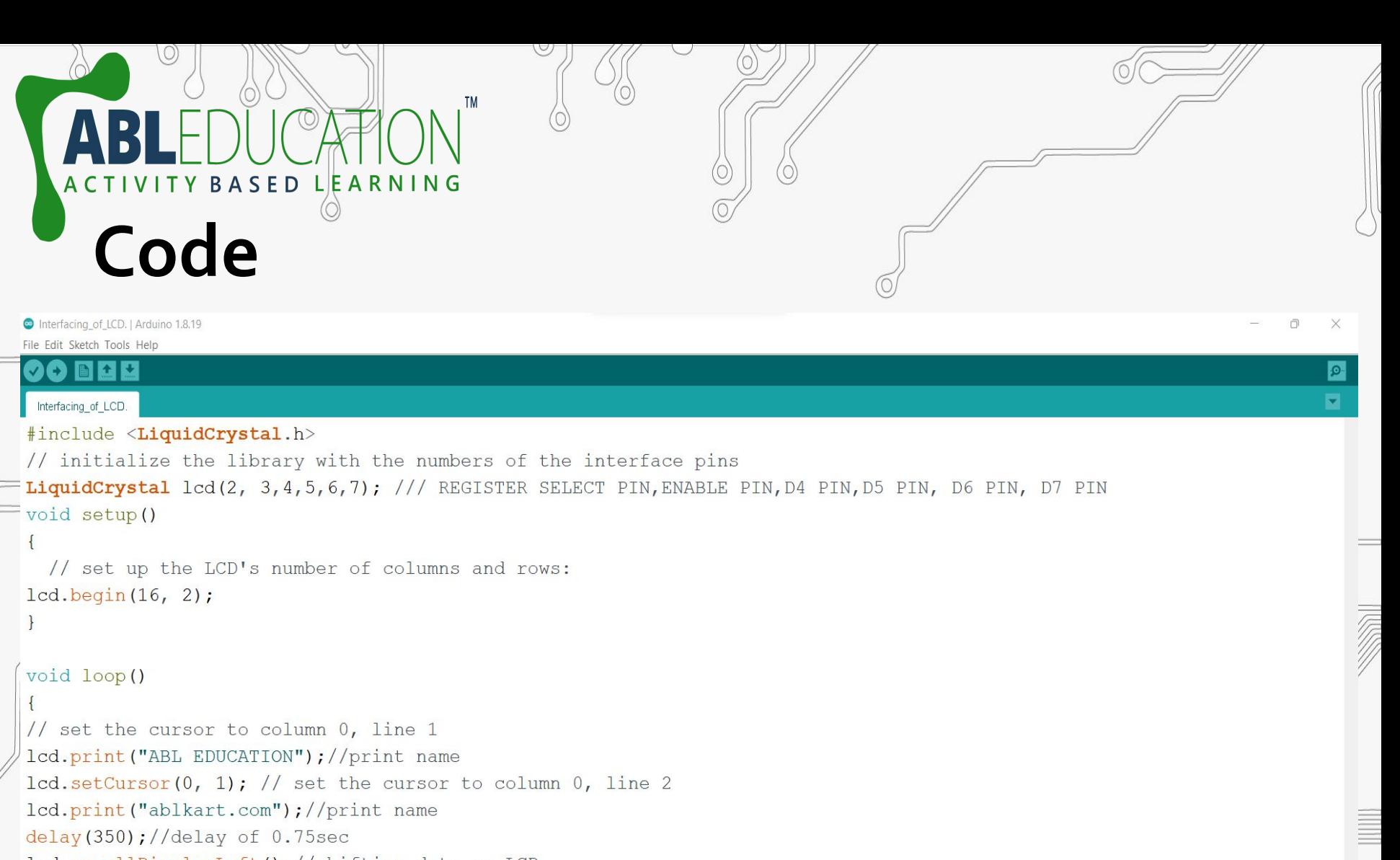

lcd.scrollDisplayLeft();//shifting data on LCD

 $lcd.setCursor(0, 0)$ ;// set the cursor to column 0, line1

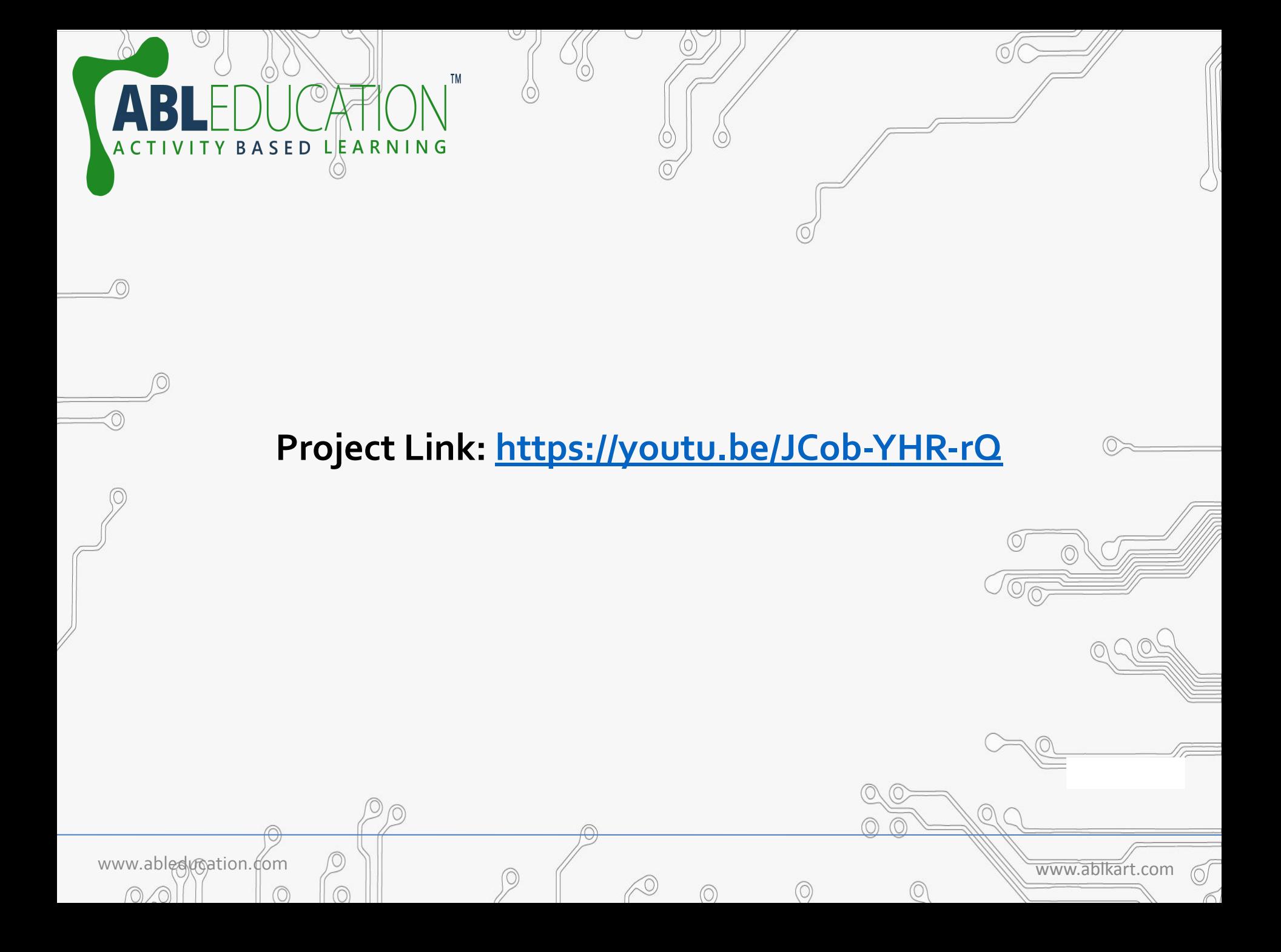